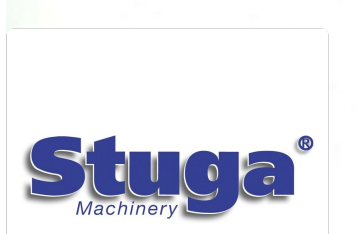

## Autocut Mk3 Maintenance Manual

Maintenance Manual for Stuga Autocut Saw Mk3

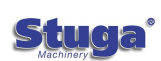

Contacting Stuga Service How to report an issue on Stuga Machinery

Autocut Introduction Introduction to the Autocut

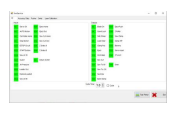

**Autocut IO Definitions** How to access the IO page and IO channel function

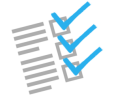

Autocut Daily Maintenance Daily maintenance tasks on a Stuga Autocut machine

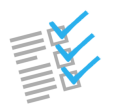

Autocut Weekly Maintenance Weekly Maintenance Procedures

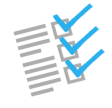

Autocut Monthly Maintenance Carry out these checks once per month alongside daily and weekly checks

Autocut Adding New Profile This is a step-by-step instruction manual for adding new profiles on an Autocut Saw

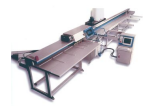

Autocut Open Guard Doors How to open the doors on a Stuga Autocut machine

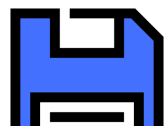

Autocut Taking A Backup How to backup the data on your Autocut

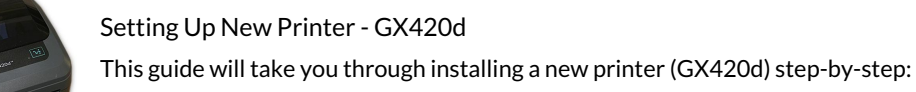

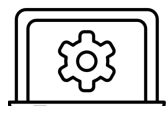

Autoflow PC Cleanup How to clear up any temporary or historical files that may slow the PC down

TM017 Setting Cut Length on Saw This module guides the engineer on how to correctly set the cut lengths on Stuga saws

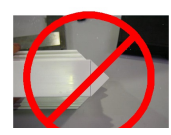

TM016 Arrow Head Adjustment on Saw This module guides the engineer on how to correctly adjust the centralising mechanism on Stuga saws. The engineer will ne reasonable mechanical knowledge, and a working knowledge of the operation of the machine.